# Politechnika Krakowska im. Tadeusza Kościuszki

# Karta przedmiotu

obowiązuje studentów rozpoczynających studia w roku akademickim 2014/2015

Wydział Mechaniczny

Kierunek studiów: Automatyka i Robotyka **Profil: Profil: Ogólnoakademicki** 

Forma sudiów: stacjonarne **Kod kierunku: A** 

Stopień studiów: I

Specjalności: Automatyzacja systemów wytwarzania,Mechatronika,Sterowanie i monitoring maszyn i urządzeń,Technologie informacyjne w systemach produkcyjnych

### 1 Informacje o przedmiocie

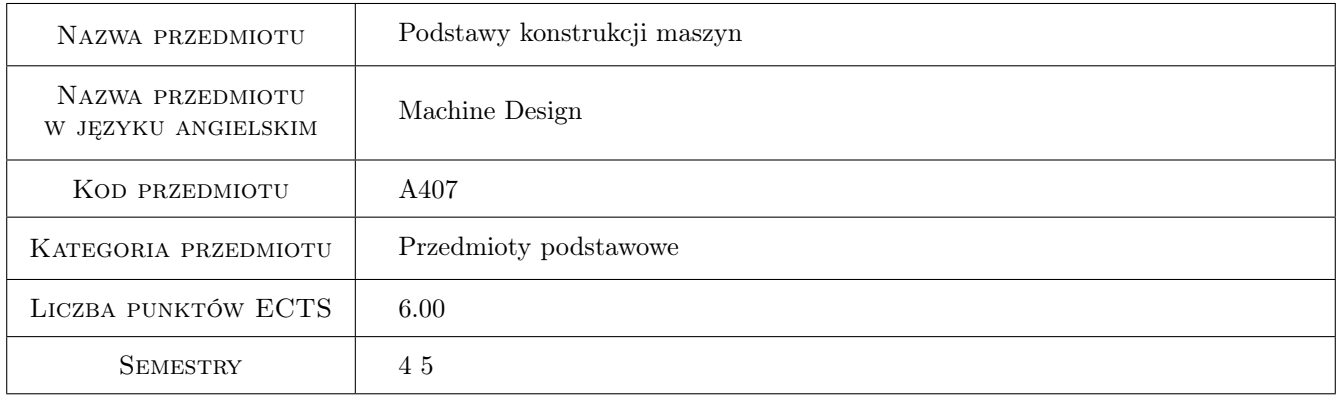

### 2 Rodzaj zajęć, liczba godzin w planie studiów

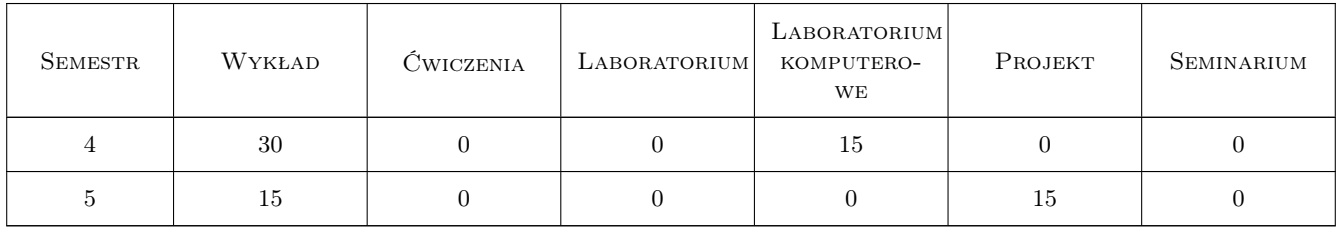

### 3 Cele przedmiotu

Cel 1 Zapoznanie się z podstawową wiedzą z zakresu konstruowania maszyn i ich elementów oraz zespołów.

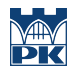

Cel 2 Zdobycie umiejętności projektowania typowych elementów i zespołów maszynowych z wykorzystaniem technik komputerowych.

### 4 Wymagania wstępne w zakresie wiedzy, umiejętności i innych **KOMPETENCJI**

1 Zaliczone przedmioty: Graficzny zapis konstrukcji, Mechanika ogólna, Wytrzymałość materiałów.

### 5 Efekty kształcenia

- EK1 Wiedza Student ma wiedzę z zakresu konstruowania maszyn i ich elementów, doboru znormalizowanych elementów i zespołów maszynowych.
- EK2 Umiejętności Student potrafi zaprojektować zgodnie ze założoną specyfikacją prosty układ mechaniczny przy wykorzystaniu systemów komputerowego wspomagania projektowania.
- EK3 Umiejętności Student potrafi obliczać typowe elementy i zespoły maszynowe.
- EK4 Umiejętności Student potrafi korzystać z norm i przepisów jakim podlegają urządzenia mechaniczne.
- EK5 Kompetencje społeczne Student rozumie konieczność ciągłego dokształcania się podnoszenia kompetencji zawodowych i społecznych. Potrafi pracować w zespole i ponosić wspólną odpowiedzialność za wykonane zadanie (np. zespołowe projekty).

### 6 Treści programowe

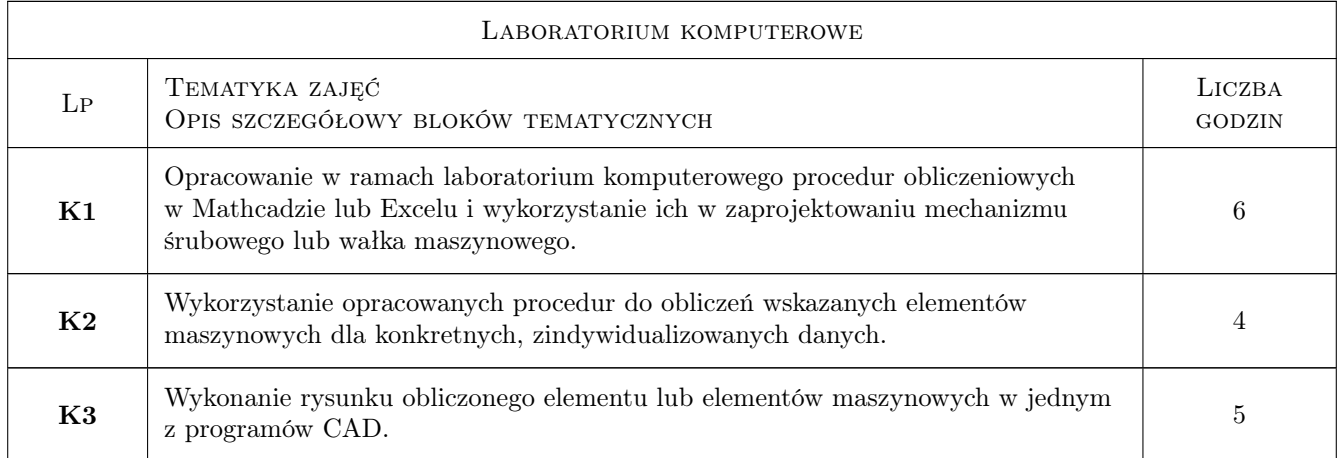

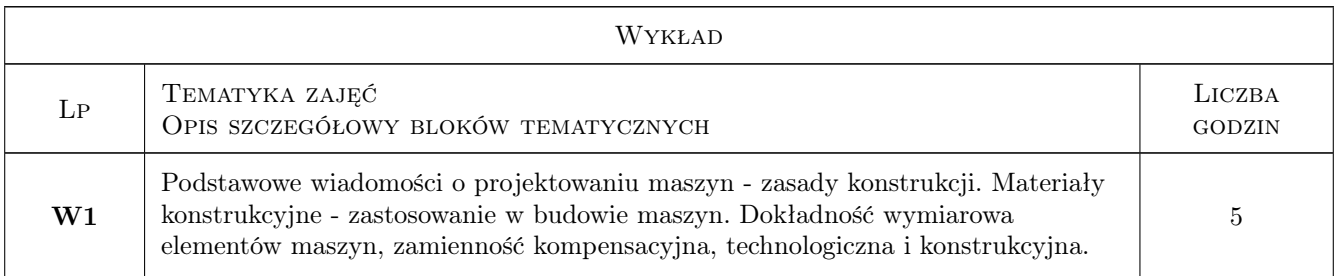

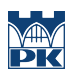

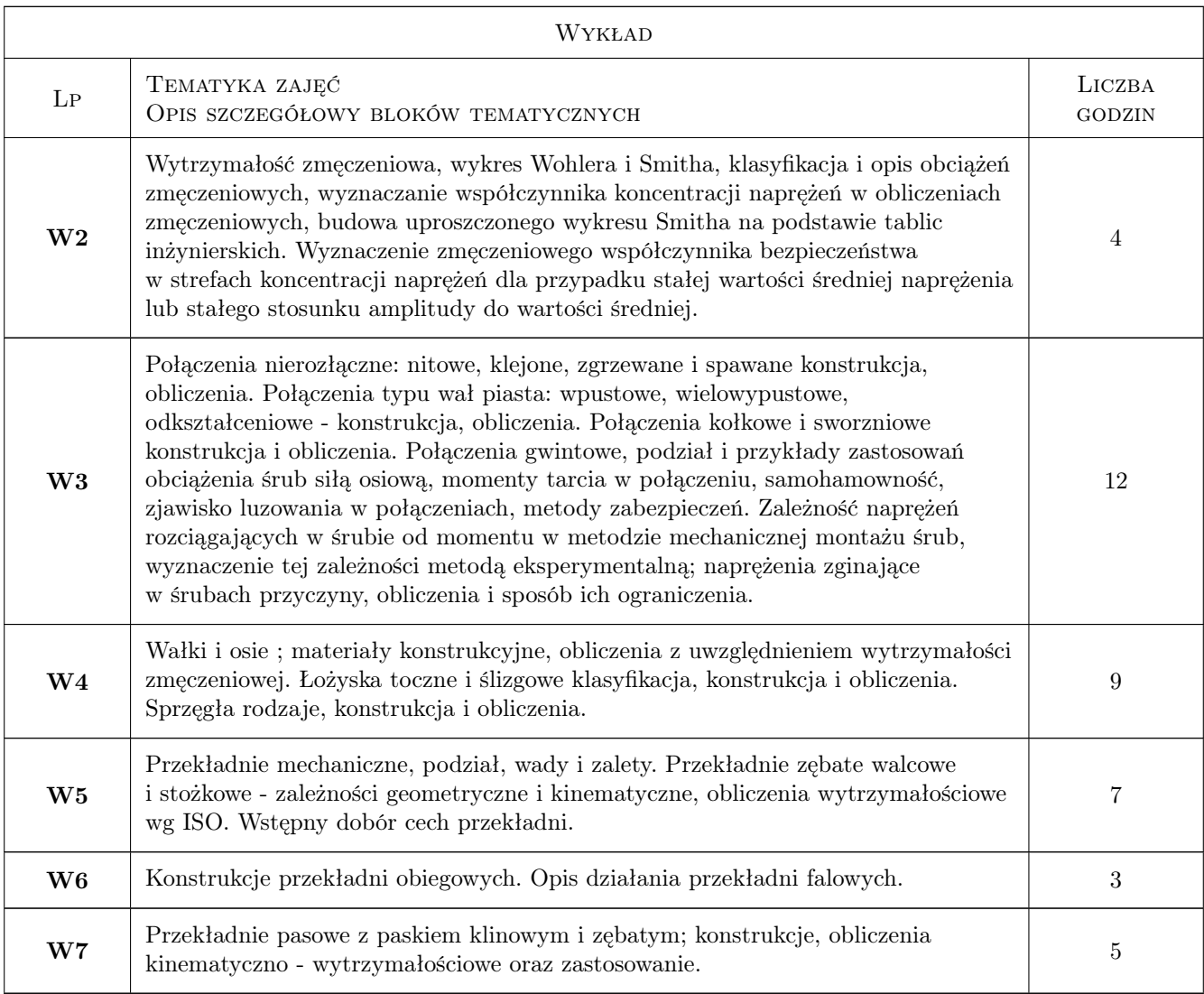

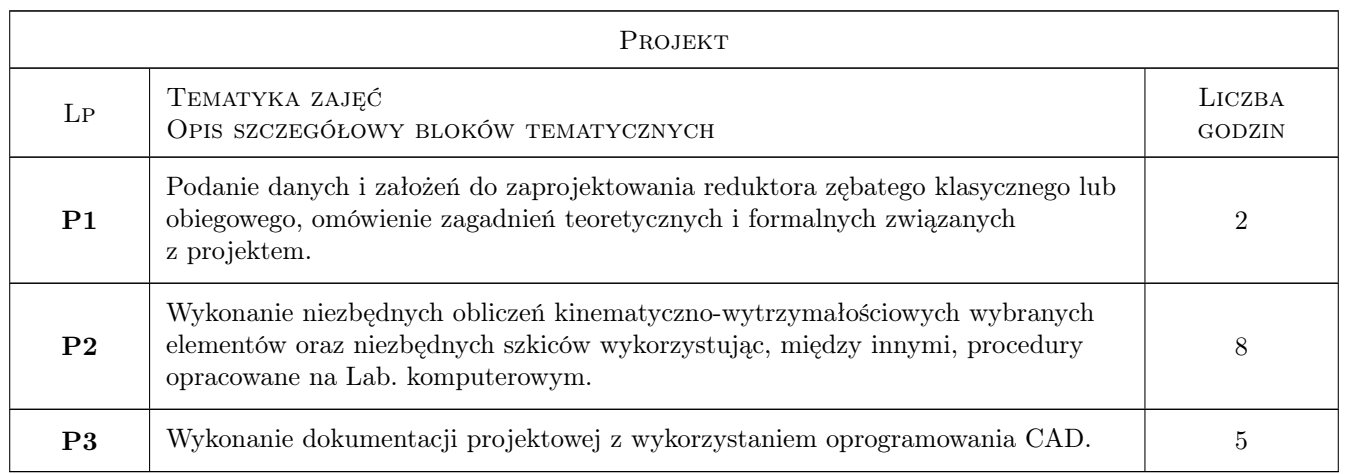

## 7 Narzędzia dydaktyczne

N1 Ćwiczenia laboratoryjne

- N2 Ćwiczenia projektowe
- N3 Konsultacje
- N4 Praca w grupach
- N5 Dyskusja
- N6 Wykłady

### 8 Obciążenie pracą studenta

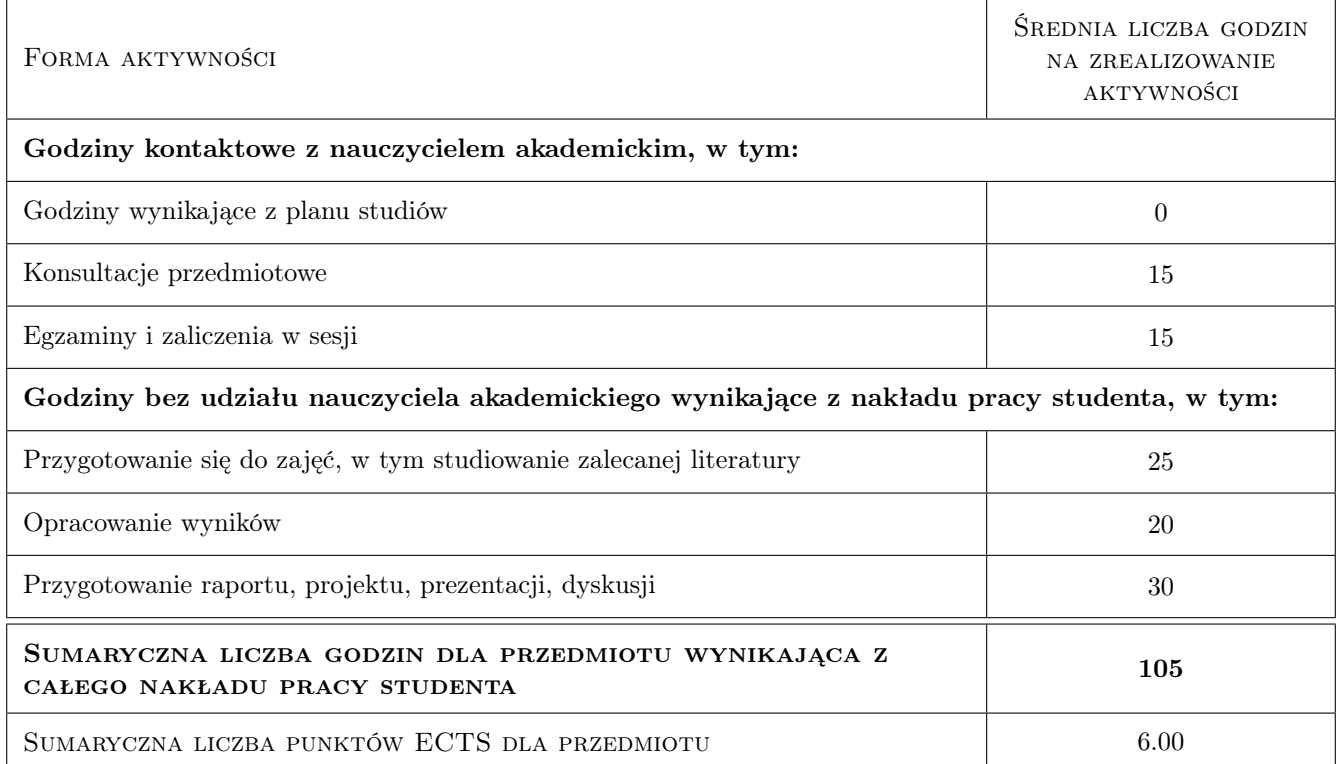

### 9 Sposoby oceny

#### Ocena formująca

- F1 Projekt indywidualny
- F2 Projekt zespołowy
- F3 Kolokwium
- F4 Odpowiedź ustna

#### Ocena podsumowująca

P1 Średnia ważona ocen formujących

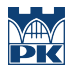

#### Warunki zaliczenia przedmiotu

- W1 Opracowanie na Laboratorium Komputerowym w semestrze IV projektowych procedur obliczeniowych i wykonanie obliczeń oraz rysunku elementu obliczonego. Wykonanie i oddanie projektów elementów i zespołów maszynowych w semestrze V.
- W2 Konieczność uzyskania oceny pozytywnej z każdego efektu kształcenia.
- W3 Ocena końcowa w każdym semestrze ustalana jest na podstawie średniej ważonej ocen odpowiednio z procedur obliczeniowych, rysunków i projektów oraz przeprowadzonych kolokwiów lub odpowiedzi ustnych z wagami: 0,6 dla procedur obliczeniowych, rysunków i projektów oraz 0,4 dla kolokwiów lub odpowiedzi ustnych..

#### Kryteria oceny

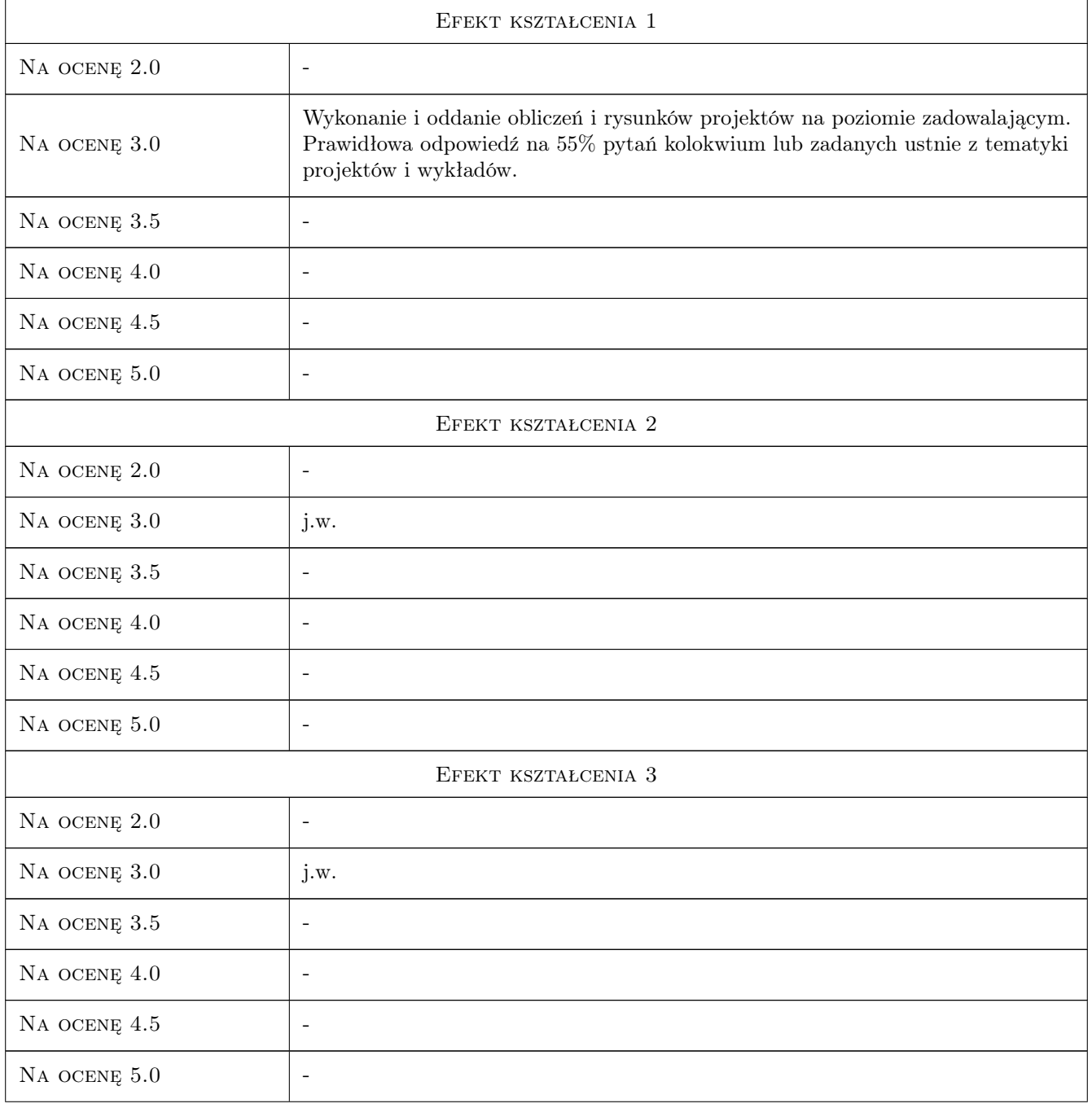

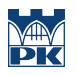

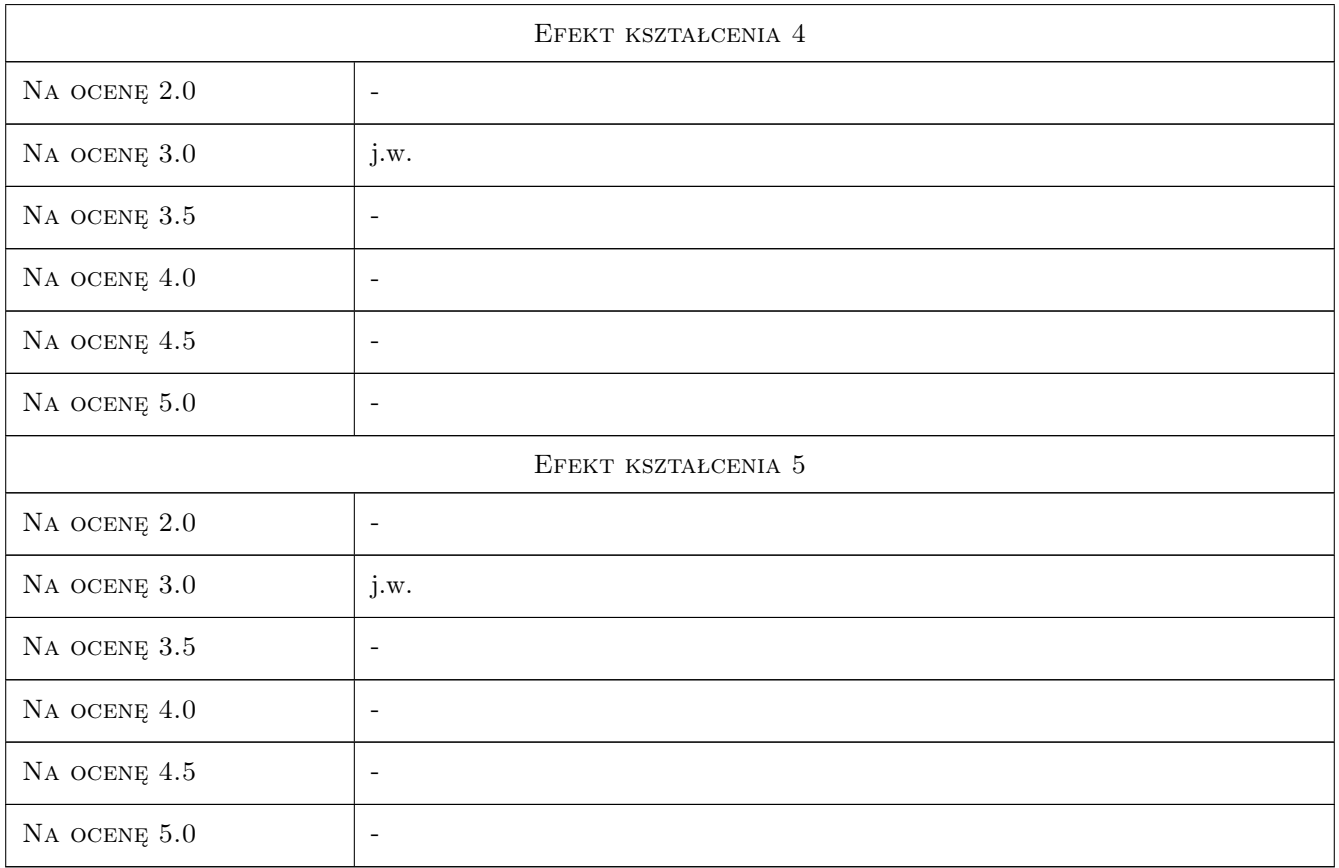

### 10 Macierz realizacji przedmiotu

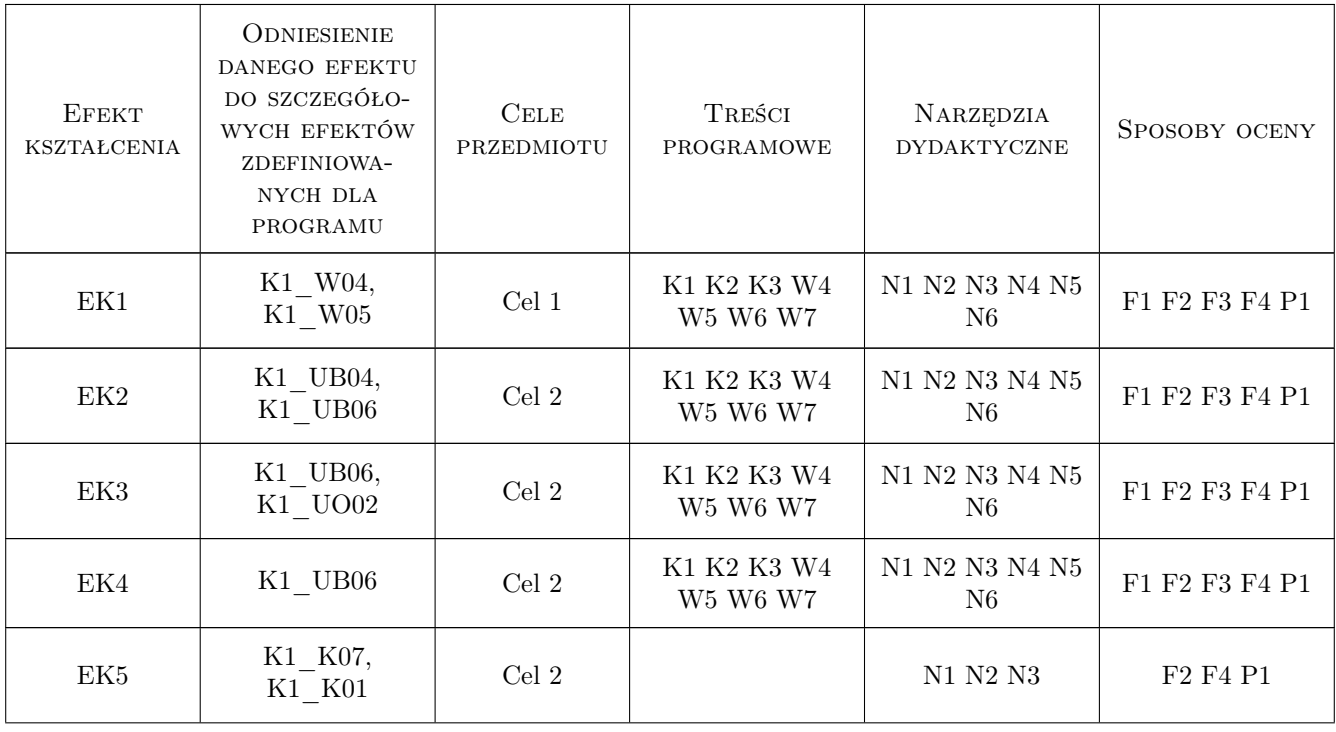

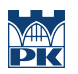

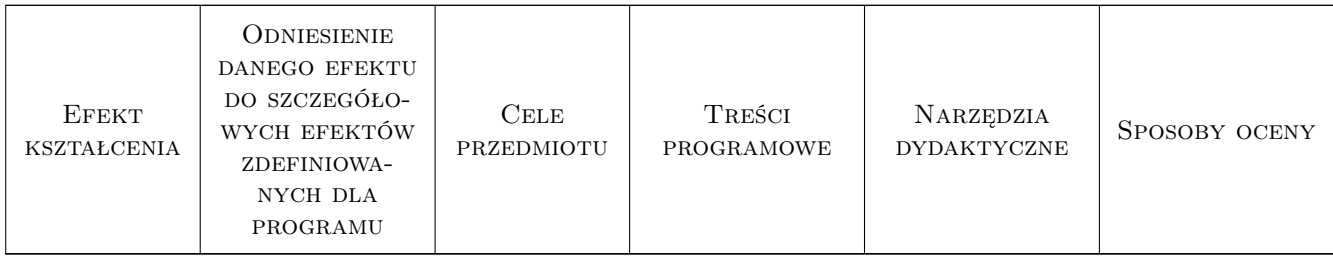

### 11 Wykaz literatury

#### Literatura podstawowa

- [1 ] Dietrich M. red. Podstawy konstrukcji maszyn tom 1,2,3., Warszawa, 2008, WNT
- [2 ] Osiński Z. red. Podstawy konstrukcji maszyn., Warszawa, 1999, PWN
- [3 ] Ryś J. Urządzenia i konstrukcje Mechaniczne., Kraków, 1982, PK

#### Literatura uzupełniająca

- [1 ] Szewczyk K. Połączenia gwintowe., Warszawa, 1991, PWN
- [2 ] Skrzyszowski Zb. Podnośniki i prasy śrubowe, Pomoc dydaktyczna., Kraków, 2005, PK
- [3 ] Maziarz M., Kuliński S. Obliczenia wytrzymałościowe przekładni zębatych według norm ISO UWN-D., Kraków, 2005, AGH

#### Literatura dodatkowa

[1 ] Seria książek z logo Podstawy Konstrukcji Maszyn

### 12 Informacje o nauczycielach akademickich

#### Osoba odpowiedzialna za kartę

dr inż. Maciej, Józef Krasiński (kontakt: mkr@mech.pk.edu.pl)

#### Osoby prowadzące przedmiot

1 dr inż. Maciej Krasiński (kontakt: mkr@mech.pk.edu.pl)

2 prof. dr hab. inż. Jan Ryś (kontakt: szymon@mech.pk.edu.pl)

3 dr hab. inż. Henryk Sanecki (kontakt: hsa@mech.pk.edu.pl)

- 4 dr inż. Marek Barski (kontakt: mbar@mech.pk.edu.pl)
- 5 dr inż. Małgorzata Chwał (kontakt: mchwal@pk.edu.pl)
- 6 dr inż. Piotr Kędziora (kontakt: kedziora@mech.pk.edu.pl)
- 7 dr inż. Stanisław Łaczek (kontakt: laczek@mech.pk.edu.pl)
- 8 dr inż. Paweł Romanowicz (kontakt: promek@mech.pk.edu.pl)
- 9 dr inż. Marek Sikoń (kontakt: sikon@mech.pk.edu.pl)

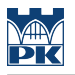

10 dr inż. Stanisław Stachoń (kontakt: sstach@mech.pk.edu.pl)

11 dr inż. Andrzej Trojnacki (kontakt: atroj@mech.pk.edu.pl)

12 mgr inż. Tomasz Betleja (kontakt: betleja@mech.pk.edu.pl)

13 mgr inż. Ryszard Kuczyński (kontakt: kuczyn@mech.pk.edu.pl)

### 13 Zatwierdzenie karty przedmiotu do realizacji

(miejscowość, data) (odpowiedzialny za przedmiot) (dziekan)

PRZYJMUJĘ DO REALIZACJI (data i podpisy osób prowadzących przedmiot)

. . .